# **Repository Function NEW**

## **Description**

Method to create new entities. This includes entities that are inherited from another application.

**The difference between using** Repository('NEW') **and writing directly to a system table (such as** SYSREPOSWINS **for windows) using a**  Δ **BASIC+ program is that using the** Repository('NEW') **function records the event to the repository history log, while the direct [WRITE](https://wiki.srpcs.com/display/Commands/Write+Statement)  [statement](https://wiki.srpcs.com/display/Commands/Write+Statement) does not record the event. Using the [Repository\(\)](https://wiki.srpcs.com/display/Commands/Repository+Function) functions is recommended.**

## **Syntax**

retval = **Repository("NEW"** , entID, param1, param2, param3, param4, param5, param6, param7, param8, param9, param10)

## Parameters

The **NEW** method has the following parameters.

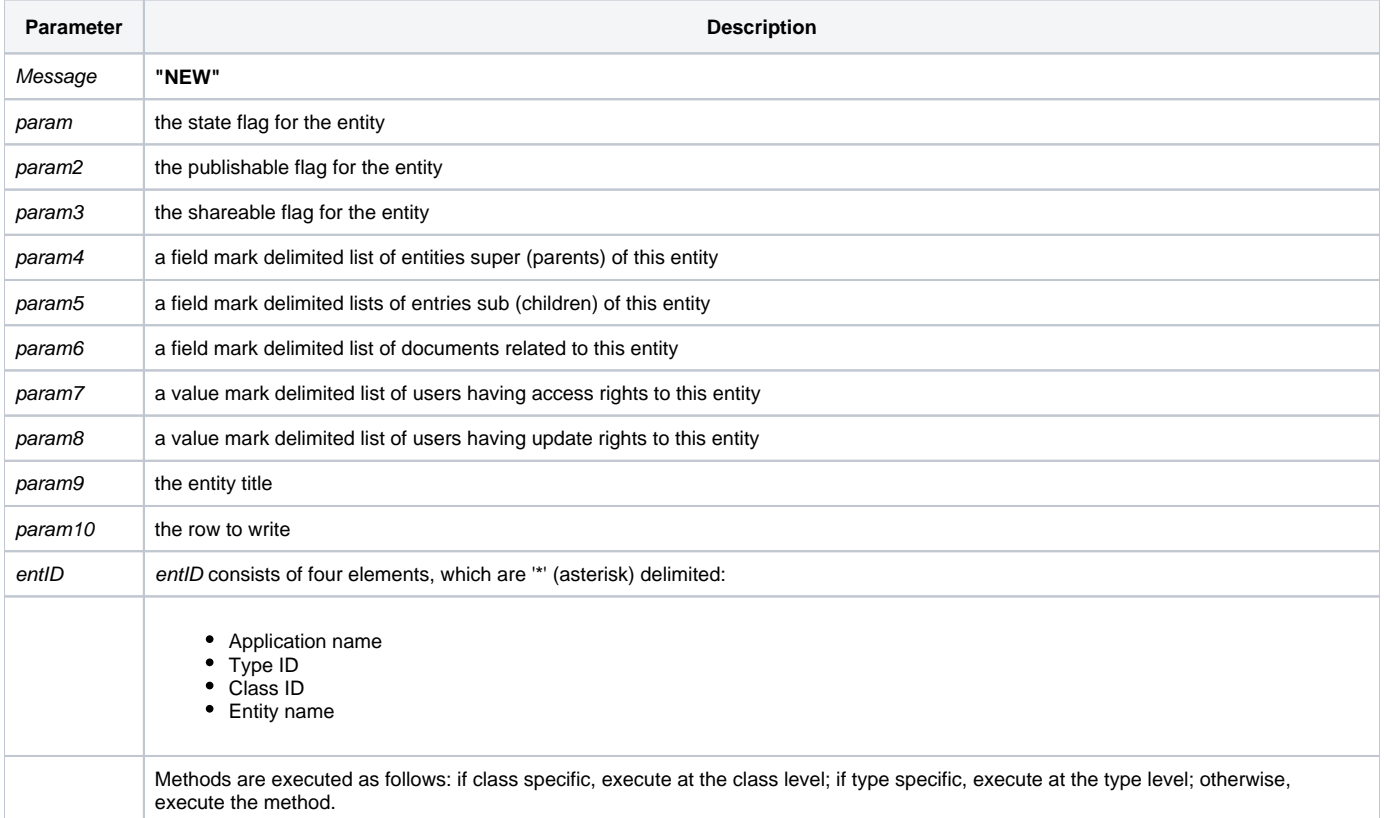

#### Returns

Null.

**Note: Always call the [Get\\_Status function](https://wiki.srpcs.com/display/Commands/Get_Status+Function) after calling Repository.**

#### See also

[Repository\(\) function](https://wiki.srpcs.com/display/Commands/Repository+Function), [WRITE Method,](https://wiki.srpcs.com/display/Commands/Repository+Function+WRITE) [Get\\_Repos\\_Entities\(\).](https://wiki.srpcs.com/display/Commands/Get_Repos_Entities+Function)

#### Example

```
/* Write a message called SAMPLE_MESSAGE to the repository, making it SHAREABLE and PUBLISHABLE */
declare function repository, get_status
AppID = @APPID<1> ;* current application
TypeID = "MSG" ;* OpenInsight message
ClassID = "" ;* Not Applicable
Message_Name = 'SAMPLE_MESSAGE'
entid = AppID : '*' : TypeID : '*' : ClassID : '*' : Message_Name
MsgRec = 'This is a test message'
/* MsgRec contains the text of the message. See Msg() for complete message row to write */
* write the record
retval = Repository("NEW", EntID, "", 1, 1, "", "", "", "", "", "MSG", MsgRec)
/* check if write completed correctly */
If Get_Status(ErrCode) then
 call msg(@window, 'Error Message returned: ' : ErrCode)
end
```